## How to read document properties with spreadsheet sdk in C# with ByteScout Data Extraction Suite

How to write a robust code in C# to read document properties with spreadsheet sdk with this step-by-step tutorial

On this page you will learn from code samples for programming in C#.Writing of the code to read document properties with spreadsheet sdk in C# can be executed by programmers of any level using ByteScout Data Extraction Suite. ByteScout Data Extraction Suite: the bundle that includes three SDK tools for data extraction from PDF, scans, images and from spreadsheets: PDF Extractor SDK, Data Extraction SDK, Barcode Reader SDK. It can read document properties with spreadsheet sdk in C#.

This prolific sample source code in C# for ByteScout Data Extraction Suite contains various functions and other necessary options you should do calling the API to read document properties with spreadsheet sdk. Simply copy and paste in your C# project or application you and then run your app! Enjoy writing a code with ready-to-use sample codes in C#.

Our website gives trial version of ByteScout Data Extraction Suite for free. It also includes documentation and source code samples.

FOR MORE INFORMATION AND FREE TRIAL:

Download Free Trial SDK (on-premise version)

Read more about ByteScout Data Extraction Suite

**Explore API Documentation** 

Get Free Training for ByteScout Data Extraction Suite

Get Free API key for Web API

visit www.ByteScout.com

Source Code Files:

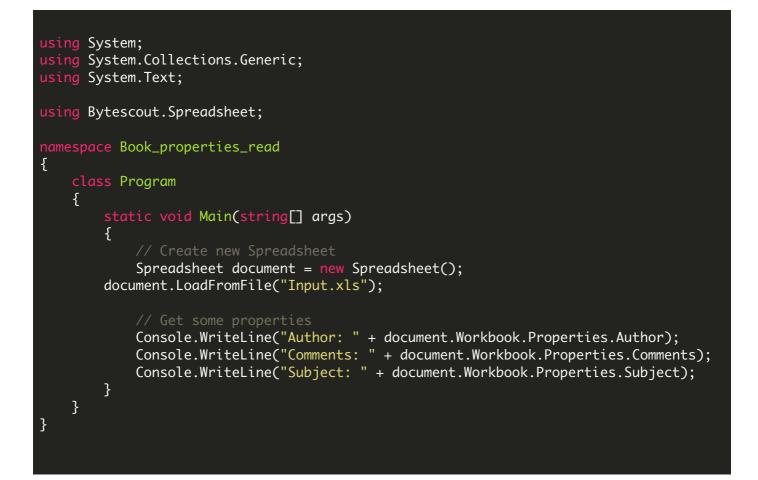

VIDEO

https://www.youtube.com/watch?v=NEwNs2b9YN8

ON-PREMISE OFFLINE SDK

60 Day Free Trial or <u>Visit ByteScout Data Extraction Suite Home Page</u> Explore ByteScout Data Extraction Suite Documentation Explore Samples Sign Up for ByteScout Data Extraction Suite Online Training

ON-DEMAND REST WEB API

<u>Get Your API Key</u> Explore Web API Docs Explore Web API Samples

visit www.ByteScout.com

visit www.PDF.co

www.bytescout.com